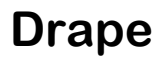

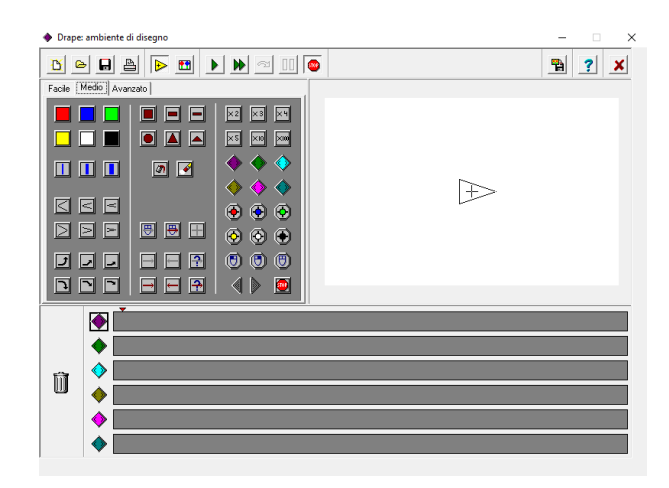

Drape è un programma decisamente "datato" (è del 1998), ma nonostante alcune limitazioni tecniche dipendenti appunto dal periodo di realizzazione, rimane a mio parere un ottimo strumento per alcune attività di coding.

Copio dalla presentazione dell'autore stesso (tradotta da Laura Pozzar e Paolo Durisotto):

Drape è stato scritto per insegnare a tutti alcuni aspetti di base della programmazione. Ha qualche somiglianza con il Logo, ma Drape è completamente orientato sulle immagini. Come nel Logo, Drape crea un disegno. Un programma in Drape consiste in una quantità di comandi. Ci sono comandi che disegnano linee e forme, comandi che muovono in una particolare posizione, comandi che assegnano proprietà, come colore, ampiezza della linea e dimensione, e comandi di controllo, per esempio ripetere comandi, nominare procedure, e test per i tasti del mouse. Ciascun comando è rappresentato da una piccola immagine. Un programma è una sequenza di queste immagini. Si crea un programma trascinando le immagini nel punto adatto della sequenza. Per esempio, la seguente sequenza disegna un quadrato.

Il programma funziona perfettamente anche sui nuovi sistemi operativi (l'ho testato su Windows 7, 8 e 10). L'unica reale limitazione è la dimensione (800x600), che rende la finestra molto piccola su schermi con risoluzioni alte.

štampa il programma

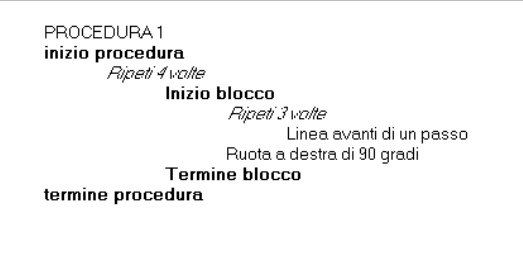

Grande punto di forza del software sono l'aspetto esclusivamente visuale per la costruzione delle procedure, che permette di focalizzare l'aspetto logico eliminando difficoltà relative alla lettura. Il codice può però in seguito essere trasformato "in parole" (in italiano).

L'aspetto solo visuale non è una

limitazione per quanto riguarda le possibilità del software: è possibile da subito utilizzare istruzioni semplici e ricorsive, inserendo in seguito parametri e condizioni.

Sono presenti tre ambienti diversi (differenziati per complessità), che permettono di introdurre all'ambiente anche alunni della scuola primaria.